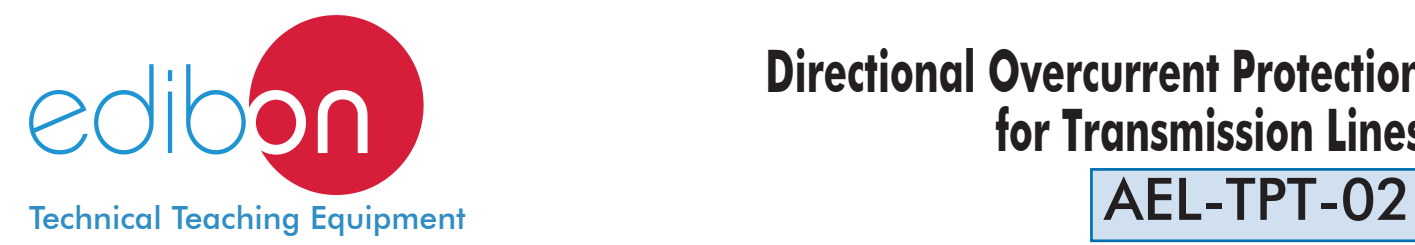

# **Directional Overcurrent Protection for Transmission Lines**

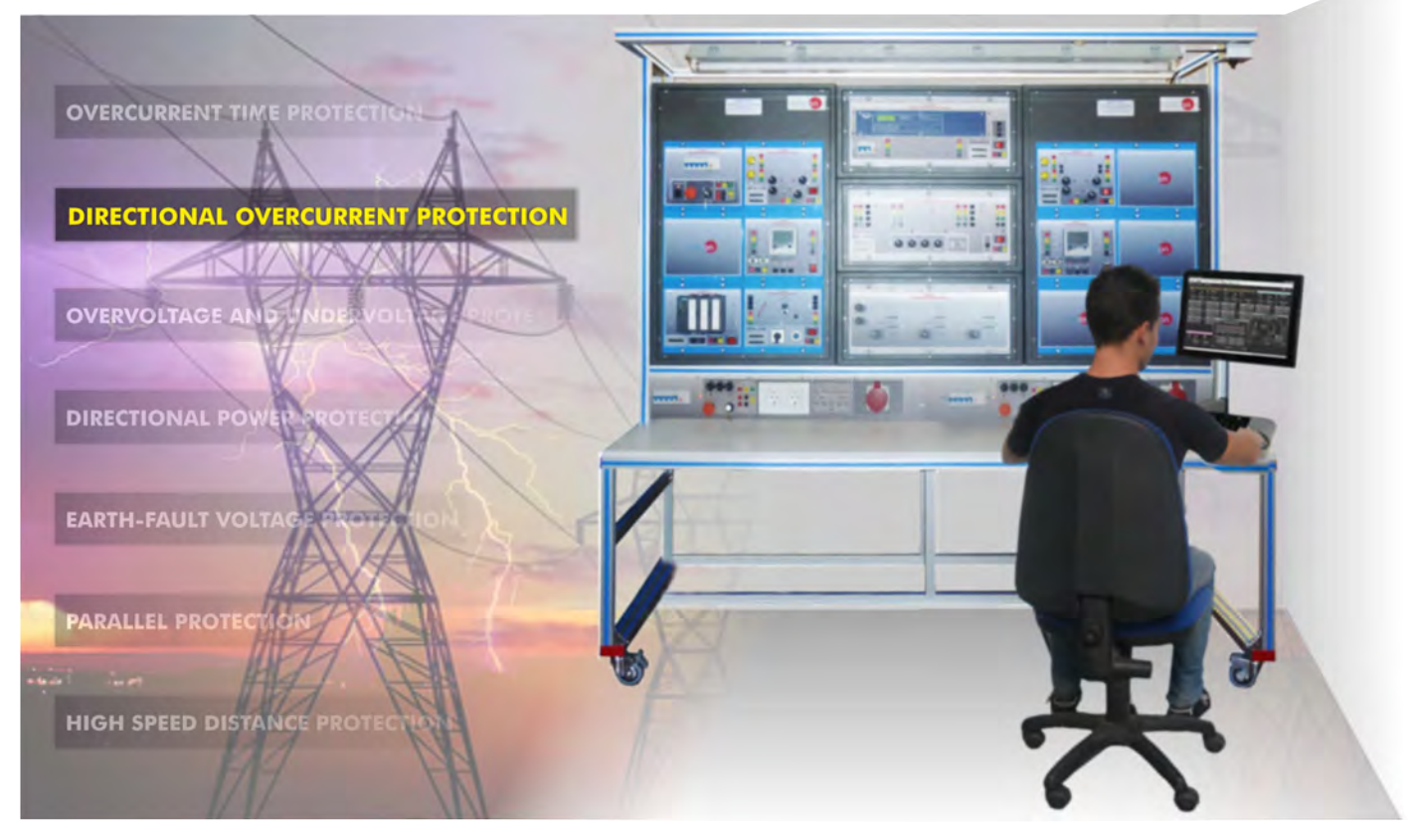

**1** Unit: AEL-TPT-02. Directional Overcurrent Protection for Transmission Lines

Key features:

- > Advanced Real-Time PSV-SCADA.
- h **Open Control + Multicontrol + Real-Time Control.**
- h **Specialized EDIBON Control Software based on LabVIEW.**
- h **Projector and/or electronic whiteboard compatibility allows the unit to be explained and demonstrated to an entire class at one time.**
- h **Capable of doing applied research, real industrial simulation, training courses, etc.**
- h **Remote operation and control by the user and remote control for EDIBON technical support, are always included.**
- h **Totally safe, utilizing 4 safety systems (Mechanical, Electrical, Electronic & Software).**
- h **Designed and manufactured under several quality standards.**
- h **Optional ICAI software to create, edit and carry out practical exercises, tests, exams, calculations, etc. Apart from monitoring user's knowwledge and progress reached.**
- $\geq$  This unit has been designed for future expansion and integration. A common **expansion is the EDIBON Scada-Net (ESN) System which enables multiple students to simultaneously operate many units in a network.**

For more information about Key Features, click here  $\begin{array}{|c|c|c|}\hline \multicolumn{1}{|c|}{\textbf{100}}\hline \multicolumn{1}{|c|}{\textbf{200}}\hline \multicolumn{1}{|c|}{\textbf{300}}\hline \multicolumn{1}{|c|}{\textbf{400}}\hline \multicolumn{1}{|c|}{\textbf{500}}\hline \multicolumn{1}{|c|}{\textbf{600}}\hline \multicolumn{1}{|c|}{\textbf{700}}\h$ 

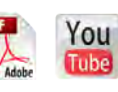

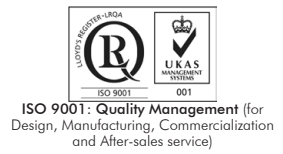

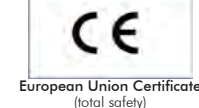

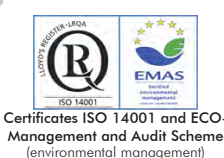

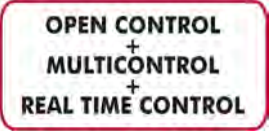

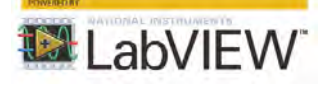

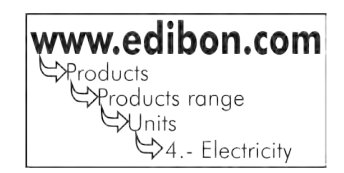

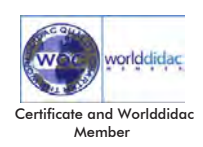

1

2 www.edibon.com parallel lines meshed networks or networks being supplied from a number of directions. Tripping characteristics can be independently (definite) or dependently (inverse) time delayed. Three phase assemblies are used primarily when extra dependability is required against two phase short-circuits. The AEL-TPT-02 application has been developed as a complement to AEL-TPT-01 in order to study how protect a transmission line with a directional overcurrent protection. The student will learn to protect against forward and revers overcurrents thanks to the time directional overcurrent relay. The user can configure it and he will be able to determinate the reset ratio in the event of single, double and triple-pole short circuit. Required Basic equipment: • AEL-TPT-01. Overcurrent Time Protection Relay for Lines. The AEL-TPT-02 includes the following modules: • N-TDOPR. Time Directional Overcurrent Protection relay Optional PSV-SCADA software: • PSV-SCADA. Power Systems SCADA Viewer. Optional learning software: In addition, Edibon provides optional software (AEL-TPT-02/ICAI) to reinforce knowledge about this field. This software is formed by: • ECM-SOF. EDIBON Classroom Manager (Instructor Software). • ESL-SOF. EDIBON Student Labsoft (Student Software). The application AELT-TPT-02 can be mounted on rack (option A) or on rail (option B): Option A: This application needs the following racks. • N-RACK-B. Optionally the AEL-WBR. Electrical Workbench (Rack) can be supplied to place the rack/s. Option B: This application can be mounted on rail. Optionally the AEL-WBC. Electrical Workbench (Rail) can be supplied to mount the modules. Optionally This Computer Controlled Unit is supplied with the EDIBON Computer Control System (PSV-SCADA), and includes: The unit itself + Computer Control, Data Acquisition and Data Management Software Packages, for controlling the process and all parameters involved in the process.

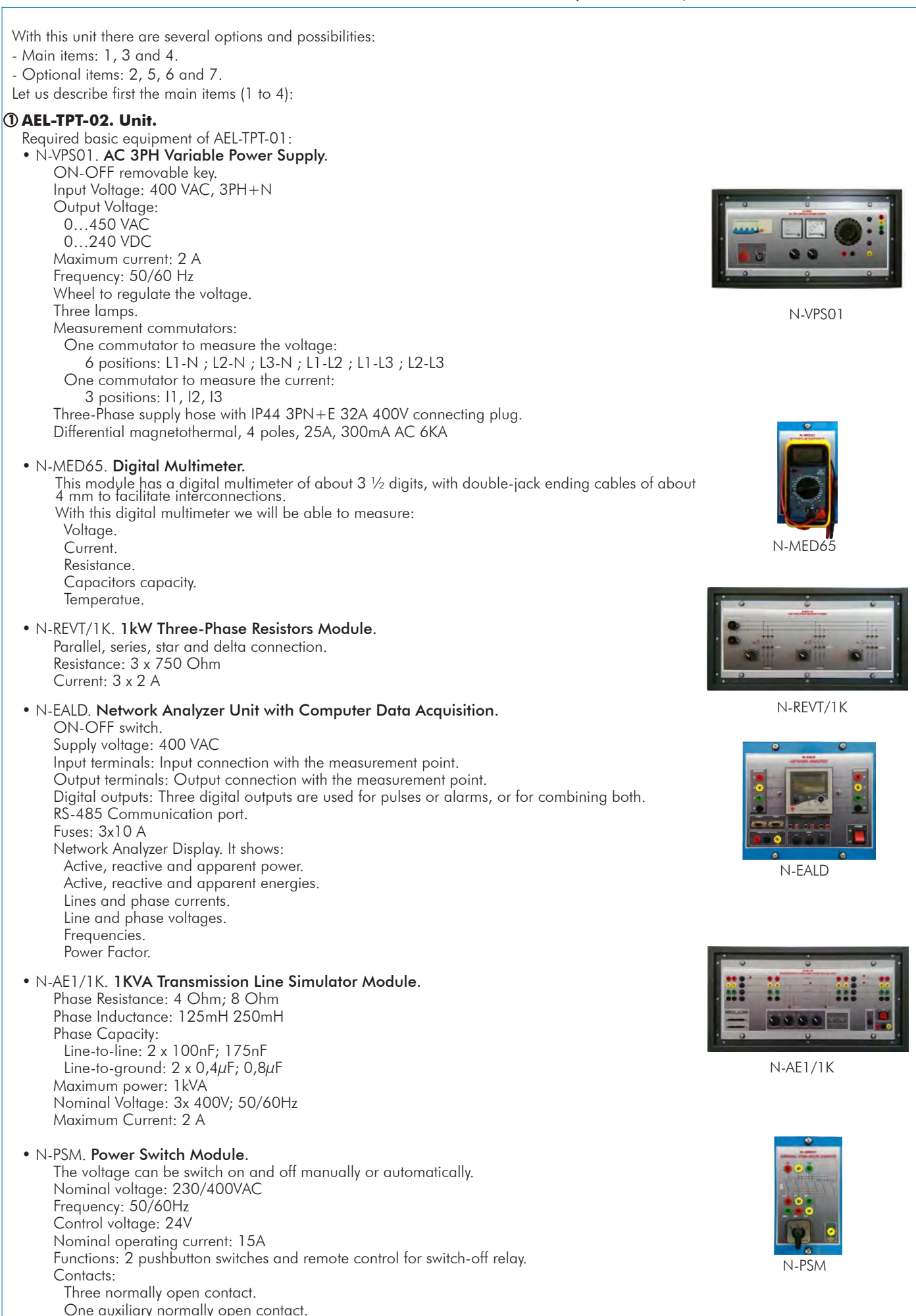

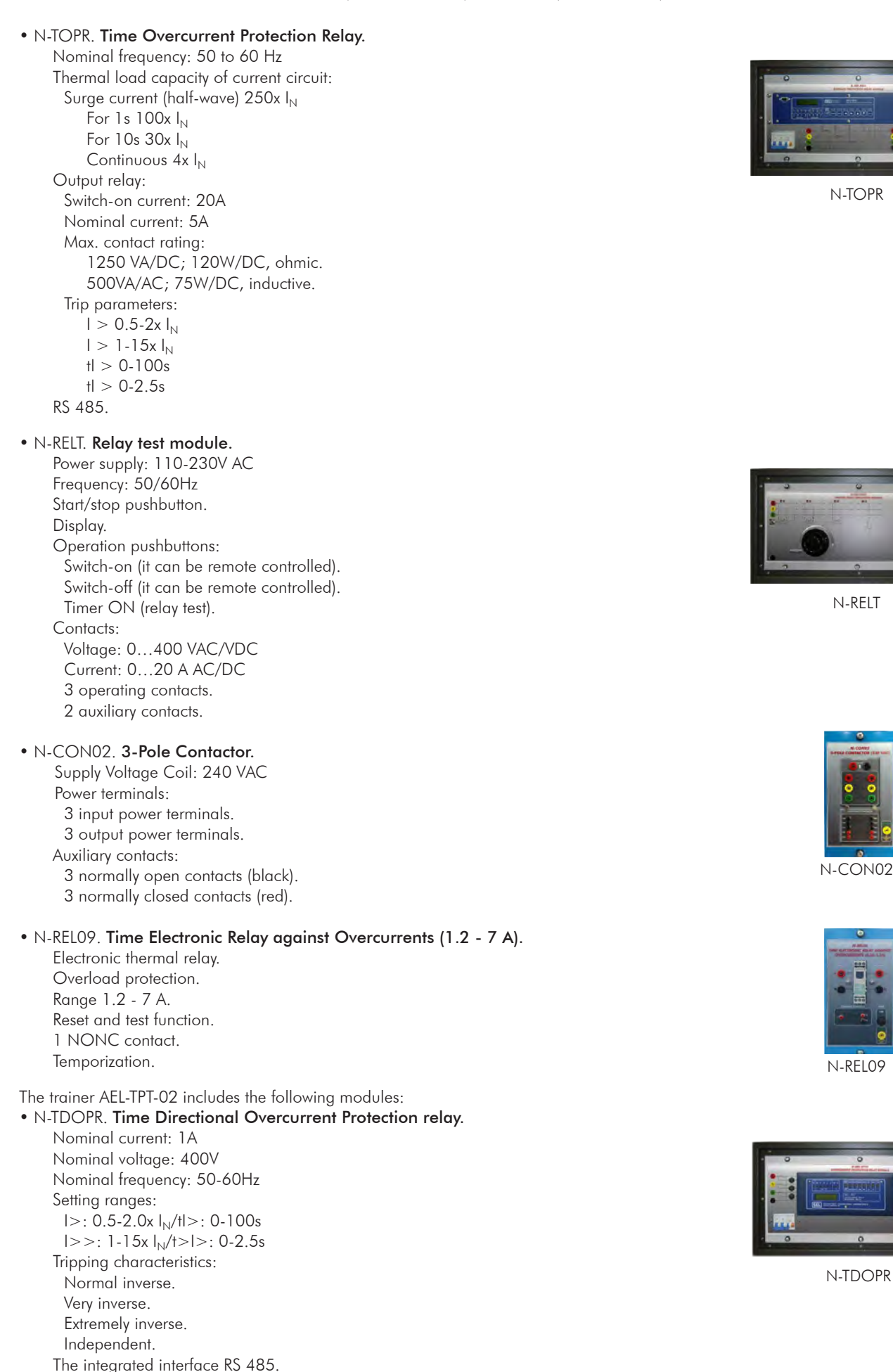

• All necessary cables to realize the practical exercises are included.

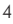

The complete unit and optional PSV-SCADA includes as well:

Advanced Real-Time PSV-SCADA.

Open Control + Multicontrol + Real-Time Control.

Specialized EDIBON Control Software based on LabVIEW.

Projector and/or electronic whiteboard compatibility allows the unit to be explained and demonstrated to an entire class at one time.

Capable of doing applied research, real industrial simulation, training courses, etc.

Remote operation and control by the user and remote control for EDIBON technical support, are always included.

Totally safe, utilizing 4 safety systems (Mechanical, Electrical, Electronic & Software). Designed and manufactured under several quality standards.

Optional ICAI software to create, edit and carry out practical exercises, tests, exams, calculations, etc.

Apart from monitoring user's knowwledge and progress reached.

This unit has been designed for future expansion and integration. A common expansion is the EDIBON Scada-Net (ESN) System which enables multiple students to simultaneously operate many units in a network.

# **PSV-SCADA**. **Power Systems SCADA Viewer. 2**

Compatible with actual Windows operating systems. Graphic and intuitive simulation of the process in screen. Compatible with the industry standards.

Registration and visualization of all process variables in an automatic and simultaneous way.

Flexible, open and multicontrol software, developed with actual windows graphic systems, acting<br>simultaneously on all process parameters.

Management, processing, comparison and storage of data.

It allows the registration of the alarms state and the graphic representation in real time. Comparative analysis of the obtained data, after the process and modification of the conditions during

the process. Open software, allowing the teacher to modify texts, instructions. Teacher's and student's passwords to facilitate the teacher's control on the student, and allowing the access to different work levels.

This unit allows the 30 students of the classroom to visualize simultaneously all the results and the manipulation of the unit, during the process, by using a projector or an electronic whiteboard.

**Cables and Accessories**, for normal operation. **3**

# **Manuals: 4**

This unit is **supplied with 7 manuals:** Required Services, Assembly and Installation, Control Software,<br>Starting-up, Safety, Maintenance & Practices Manuals.

References 1 to 4 are the main items: AEL-TPT-02 + PSV-SCADA + Cables and Accessories + Manuals are included in the minimum \* supply for enabling normal and full operation.

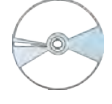

PSV-SCADA

# EXERCISES AND PRACTICAL POSSIBILITIES TO BE DONE WITH THE MAIN ITEMS

Some practical exercises possibilites of basic equipment (AEL- $TPT-01$ ) $\cdot$ 

- 1.- Configuration of overcurrent time protection relay.
- 2.- Parameterization of overcurrent time protection relay.
- 3.- Commissioning of overcurrent time protection relay.
- 4.- Configuration of different protection thresholds.
- 5.- Generation of different current levels for tripping operations.
- 6.- Analysis of different wave forms in real time.
- 7.- Determining rise and fall time.
- 8.- Determining the reset ratio.
- 9.- Setting and testing various characteristics.
- 10.- Checking circuit breaker´s release behavior in the event of a failure.

Some practical exercises possibilities with the specific modules of AEL-TPT-02:

- 11.- Designing and parametrizing overcurrent time protection
- 12.- Determining the reset ratio in the case of single-, double and triple-pole short circuit
- 13.- Forward and reverse protection.

# - REQUIRED SERVICES -

- Electrical supply: three-phase, 380V./50 Hz. or 208V./60 Hz., 20 Kw.
- Computer.
- Other possibilities to be done with this Unit:
- 14.- Many students view results simultaneously. To view all results in real time in the classroom by means of a projector or an electronic whiteboard.
- 15.- The Computer Control System with PSV-SCADA allows a real industrial simulation.
- 16.- This unit is totally safe as uses mechanical, electrical and electronic, and software safety devices.
- 17.- This unit can be used for doing applied research.
- 18.- This unit can be used for giving training courses to Industries even to other Technical Education Institutions.
- Several other exercises can be done and designed by the user.

# - DIMENSIONS AND WEIGHTS

# AEL-TPT-02:

 -Dimensions: 2000 x 400 x 2000 mm. approx. (78.74 x 15.75 x 78.74 inches approx.) -Weight: 45 Kg. approx. (99 pounds approx.)

# AVAILABLE VERSIONS

# Offered in this catalogue:

- AEL-TPT-02. Directional Overcurrent Protection for Transmission Lines.

Offered in other catalogues:

- AEL-TPT-01. Overcurrent Time Protection Relay for Lines.
- AEL-TPT-03. Overvoltage and Undervoltage Protection
- AEL-TPT-04. Directional Power Protection Relay.
- AEL-TPT-05. Earth-Fault Voltage Protection Relay.
- AEL-TPT-06. Parallel Transmission Lines Protection.

- AEL-TPT-07. High Speed Distance Protection Relay.

Additionally to the main items (1, 3, 4) described, we can offer, as optional, other items 2 and from 5 to 7.

All these items try to give more possibilities for:

a) Technical and Vocational Education configuration. (ICAI)

b) Multipost Expansions options. (Mini ESN and ESN)

## a) Technical and Vocational Education configuration

## **5 AEL-TPT-02/ICAI. Interactive Computer Aided Instruction Software System.**

This complete software package consists of an Instructor Software (EDIBON Classroom Manager -ECM-SOF) totally integrated with the Student Software (EDIBON Student Labsoft -ESL-SOF). Both are interconnected so that the teacher knows at any moment what is the theoretical and practical knowledge of the students.

This software is optional and can be used additionally to items (1 to 4).

## -ECM-SOF. EDIBON Classroom Manager (Instructor Software).

ECM-SOF is the application that allows the Instructor to register students, manage and assign tasks for workgroups, create own content to carry out Practical Exercises, choose one of the evaluation methods to check the Student knowledge and monitor the progression related to the planned tasks for individual students, workgroups, units, etc... so the teacher can know in real time the level of understanding of any student in the classroom.

#### Innovative features:

User Data Base Management.

Administration and assignment of Workgroups, Tasks and Training sessions.

Creation and Integration of Practical Exercises and Multimedia Resources.

Custom Design of Evaluation Methods.

Creation and assignment of Formulas & Equations.

Equation System Solver Engine.

Updatable Contents.

Report generation, User Progression Monitoring and Statistics.

## -ESL-SOF. EDIBON Student Labsoft (Student Software).

ESL-SOF is the application addressed to the Students that helps them to understand theoretical concepts by means of practical exercises and to prove their knowledge and progression by performing tests and calculations in addition to Multimedia Resources. Default planned tasks and an Open workgroup are provided by EDIBON to allow the students start working from the first session. Reports and statistics are available to know their progression at any time, as well as explanations for every exercise to reinforce the theoretically acquired technical knowledge.

#### Innovative features:

Student Log-In & Self-Registration.

Existing Tasks checking & Monitoring.

Default contents & scheduled tasks available to be used from the first session.

Practical Exercises accomplishment by following the Manual provided by EDIBON.

Evaluation Methods to prove your knowledge and progression. Test self-correction.

Calculations computing and plotting.

Equation System Solver Engine.

User Monitoring Learning & Printable Reports.

Multimedia-Supported auxiliary resources.

For more information see ICAI catalogue. Click on the following link:

www.edibon.com/products/catalogues/en/ICAI.pdf

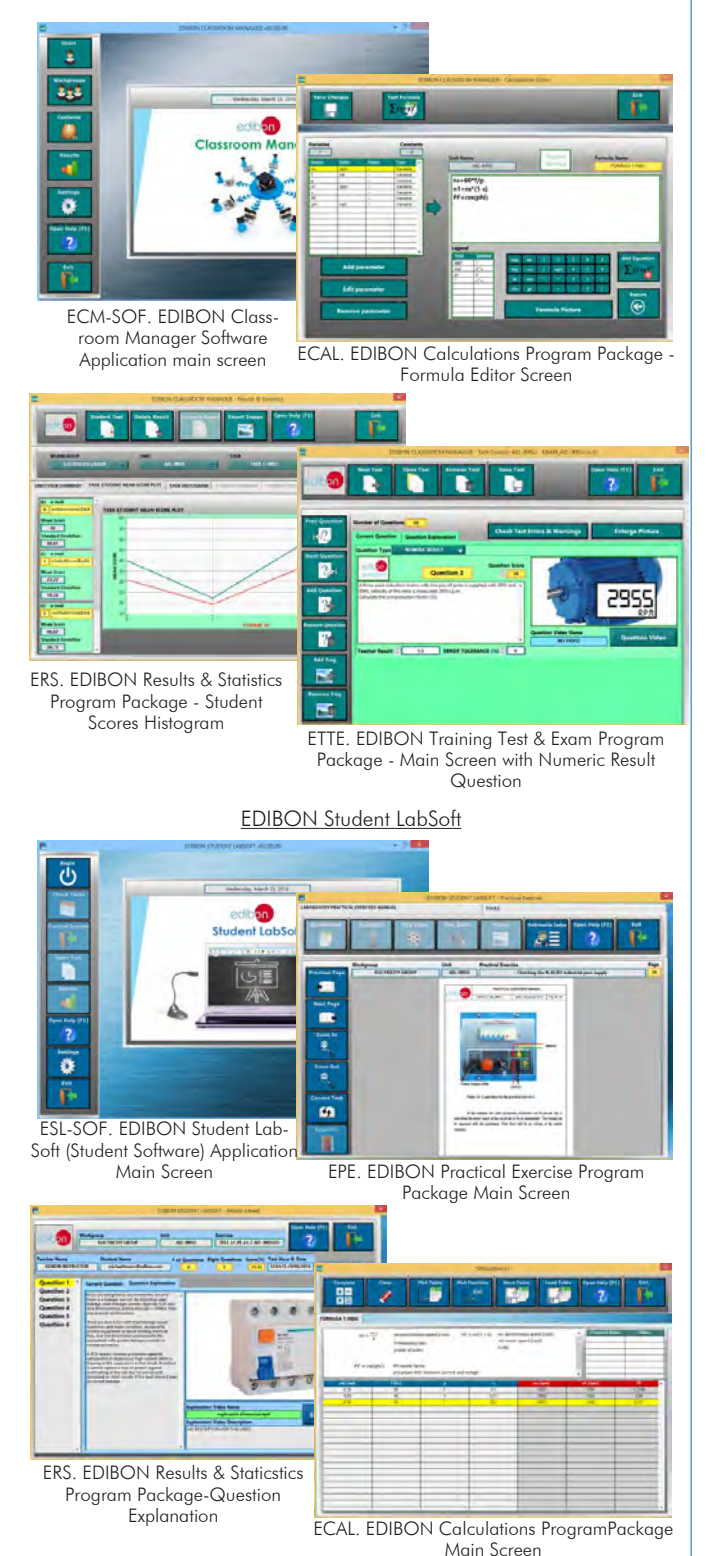

## EDIBON Classroom Manager

# **Mini ESN. EDIBON Mini Scada-Net System. 6**

Mini ESN. EDIBON Mini Scada-Net System allows up to 30 students to work with a Teaching Unit in any laboratory, simultaneously.

It is useful for both, Higher Education and/or Technical and Vocational Education.

The Mini ESN system consists of the adaptation of any EDIBON computer controlled unit with SCADA integrated in a local network.

This system allows to view/control the unit remotely, from any computer integrated in the local net (in the classroom), through the main computer connected to the unit. Then, the number of possible users who can work with the same unit is higher than in an usual way of working (usually only one).

## Main characteristics:

- -It allows up to 30 students to work simultaneously with the EDIBON Computer Controlled Unit with SCADA, connected in a local net.
- -Open Control + Multicontrol + Real Time Control + Multi Student Post.
- -Instructor controls and explains to all students at the same time.
- -Any user/student can work doing "real time" control/multicontrol and visualisation.
- -Instructor can see in the computer what any user/student is doing in the unit.
- -Continuous communication between the instructor and all the users/students connected.

# Main advantages:

- -It allows an easier and quicker understanding.
- -This system allows you can save time and cost.
- -Future expansions with more EDIBON Units.

For more information see Mini ESN catalogue. Click on the following link: www.edibon.com/products/catalogues/en/Mini-ESN.pdf

# **ESN. EDIBON Scada-Net System. 7**

This unit can be integrated, in the future, into a Complete Laboratory with many Units and many Students.

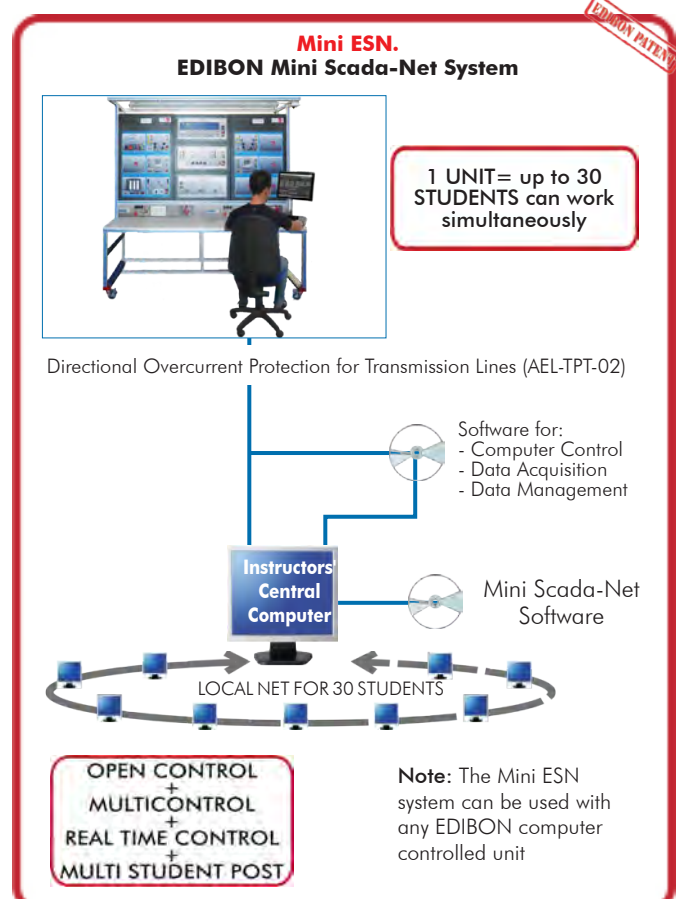

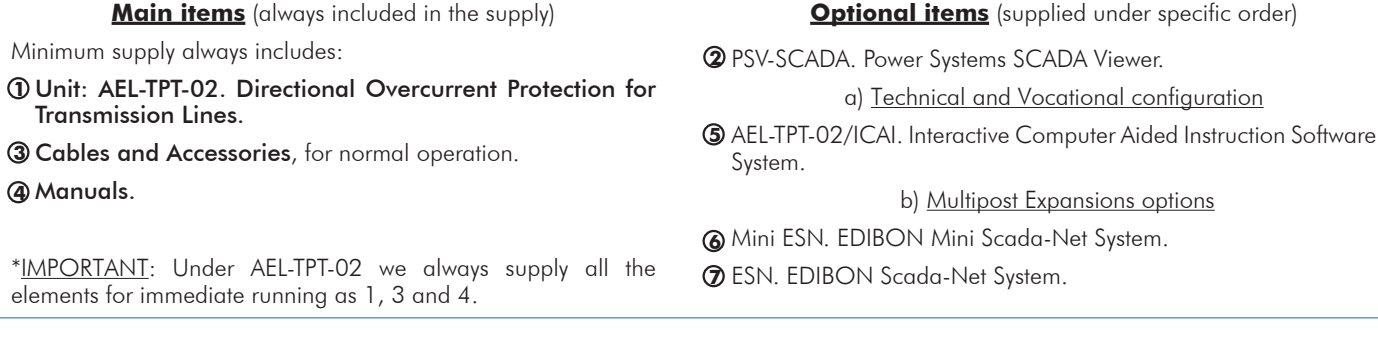

**AEL-TPT-02. Unit. 1**Required basic equipment of AEL-TPT-01: • N-VPS01. AC 3PH Variable Power Supply. ON-OFF removable key. Input Voltage: 400 VAC, 3PH+N Output Voltage: 0…450 VAC 0…240 VDC Maximum current: 2 A Frequency: 50/60 Hz Wheel to regulate the voltage. Three lamps. Measurement commutators: One commutator to measure the voltage: 6 positions: L1-N ; L2-N ; L3-N ; L1-L2 ; L1-L3 ; L2-L3 One commutator to measure the current: 3 positions: I1, I2, I3 Three-Phase supply hose with IP44 3PN+E 32A 400V connecting plug. Differential magnetothermal, 4 poles, 25A, 300mA AC 6KA • N-MED65. Digital Multimeter. This module has a digital multimeter of about 3 ½ digits, with double-jack ending cables of about 4 mm to facilitate interconnections. With this digital multimeter we will be able to measure: Voltage. Current. Resistance. Capacitors capacity. **Temperatue** • N-REVT/1K. 1kW Three-Phase Resistors Module. Parallel, series, star and delta connection. Resistance: 3 x 750 Ohm. Current: 3 x 2 A. • N-EALD. Network Analyzer Unit with Computer Data Acquisition. ON-OFF switch. Supply voltage: 400 VAC. Input terminals: Input connection with the measurement point. Output terminals: Output connection with the measurement point. Digital outputs: Three digital outputs are used for pulses or alarms, or for combining both. RS-485 Communication port. Fuses: 3x10 A Network Analyzer Display. It shows: Active, reactive and apparent power. Active, reactive and apparent energies. Lines and phase currents. Line and phase voltages. Frequencies. Power Factor. • N-AE1/1K. 1KVA Transmission Line Simulator Module. Phase Resistance: 4 Ohm; 8 Ohm. Phase Inductance: 125mH 250mH. Phase Capacity: Line-to-line: 2 x 100nF; 175nF Line-to-ground:  $2 \times 0, 4 \mu$ F; 0,8 $\mu$ F Maximum power: 1kVA Nominal Voltage: 3x 400V; 50/60Hz Maximum Current: 2 A • N-PSM. Power Switch Module. The voltage can be switch on and off manually or automatically. Nominal voltage: 230/400VAC. Frequency: 50/60Hz. Control voltage: 24V Nominal operating current: 15A Functions: 2 pushbutton switches and remote control for switch-off relay. Contacts: Three normally open contact. One auxiliary normally open contact. • N-TOPR. Time Overcurrent Protection Relay. Nominal frequency: 50 to 60 Hz Thermal load capacity of current circuit: Surge current (half-wave)  $250x \, \text{N}$ <br>For 1s 100x  $\text{N}$ For 10s  $30x$   $\frac{1}{N}$ Continuous  $4x \, I_{\text{N}}$ Output relay: Switch-on current: 20A Nominal current: 5A Max. contact rating: 1250 VA/DC; 120W/DC, ohmic. 500VA/AC; 75W/DC, inductive. Trip parameters:<br> $I > 0.5 - 2x I_N$  $I > 1-15x$  I<sub>N</sub><br> $tI > 0-100s$  $t1 > 0.2.5s$ 

```
RS 485
```
• N-RELT. Relay test module. Power supply: 110-230V AC Frequency: 50/60Hz Start/stop pushbutton. Display. Operation pushbuttons: Switch-on (it can be remote controlled). Switch-off (it can be remote controlled). Timer ON (relay test). Contacts: Voltage: 0…400 VAC/VDC. Current: 0…20 A AC/DC. 3 operating contacts. 2 auxiliary contacts. • N-CON02. 3-Pole Contactor. Supply Voltage Coil: 240 VAC. Power terminals: 3 input power terminals. 3 output power terminals. Auxiliary contacts: 3 normally open contacts (black). 3 normally closed contacts (red). • N-REL09. Time Electronic Relay against Overcurrents (1.2 - 7 A). Electronic thermal relay. Overload protection. Range 1.2 - 7 A. Reset and test function. 1 NONC contact. Temporization. The trainer AEL-TPT-02 includes the following modules: • N-TDOPR. Time Directional Overcurrent Protection relay. Nominal current: 1A Nominal voltage: 400V Nominal frequency: 50-60Hz Setting ranges:  $I>$ : 0.5-2.0x  $I_{N}/t$  $>$ : 0-100s  $|>>: 1-15x \mid_{N}/t>>: 0-2.5s$ Tripping characteristics: Normal inverse. Very inverse. Extremely inverse. Independent. The integrated interface RS 485. • All necessary cables to realize the practical exercises are included. The complete unit and optional PSV-SCADA includes as well: Advanced Real-Time PSV-SCADA. Open Control + Multicontrol + Real-Time Control. Specialized EDIBON Control Software based on LabVIEW. Projector and/or electronic whiteboard compatibility allows the unit to be explained and demonstrated to an entire class at one time. Capable of doing applied research, real industrial simulation, training courses, etc. Remote operation and control by the user and remote control for EDIBON technical support, are always included. Totally safe, utilizing 4 safety systems (Mechanical, Electrical, Electronic & Software).

Designed and manufactured under several quality standards.

Optional ICAI software to create, edit and carry out practical exercises, tests, exams, calculations, etc.

Apart from monitoring user's knowwledge and progress reached.

This unit has been designed for future expansion and integration. A common expansion is the EDIBON Scada-Net (ESN) System which enables multiple students to simultaneously operate many units in a network.

#### **PSV-SCADA**. **Power Systems SCADA Viewer. 2**

Compatible with the industry standards.

Flexible, open and multicontrol software, developed with actual windows graphic systems, acting simultaneously on all process parameters. Management, processing, comparison and storage of data.

It allows the registration of the alarms state and the graphic representation in real time.

Open software, allowing the teacher to modify texts, instructions. Teacher's and student's passwords to facilitate the teacher's control on the student, and allowing the access to different work levels.

This unit allows the 30 students of the classroom to visualize simultaneously all the results and the manipulation of the unit, during the process, by using a projector or an electronic whiteboard.

#### **Cables and Accessories**, for normal operation. **3**

**Manuals: 4** This unit is supplied with 7 manuals: Required Services, Assembly and Installation, Control Software, Starting-up, Safety, Maintenance & Practices Manuals.

# Exercises and Practical Possibilities to be done with the Main Items

Some practical exercises possibilites of basic equipment (AEL-TPT-01):

- 1.- Configuration of overcurrent time protection relay.
- 2.- Parameterization of overcurrent time protection relay.
- 3.- Commissioning of overcurrent time protection relay.
- 4.- Configuration of different protection thresholds.
- 5.- Generation of different current levels for tripping operations.
- 6.- Analysis of different wave forms in real time.
- 7.- Determining rise and fall time.
- 8.- Determining the reset ratio.
- 9.- Setting and testing various characteristics.
- 10.- Checking circuit breaker´s release behavior in the event of a failure.

Some practical exercises possibilities with the specific modules of AEL-TPT-02:

- 11.- Designing and parametrizing overcurrent time protection
- 12.- Determining the reset ratio in the case of single-, double and triple-pole short circuit
- 13.- Forward and reverse protection.

Other possibilities to be done with this Unit:

- 14.- Many students view results simultaneously.
	- To view all results in real time in the classroom by means of a projector or an electronic whiteboard.
- 15.- The Computer Control System with PSV-SCADA allows a real industrial simulation.
- 16.- This unit is totally safe as uses mechanical, electrical and electronic, and software safety devices.
- 17.- This unit can be used for doing applied research.
- 18.- This unit can be used for giving training courses to Industries even to other Technical Education Institutions.
- Several other exercises can be done and designed by the user.

# TENDER SPECIFICATIONS (for optional items)

a) Technical and Vocational Education configuration

## **AEL-TPT-02/ICAI. Interactive Computer Aided Instruction Software System. 5**

This complete software package consists of an Instructor Software (EDIBON Classroom Manager -ECM-SOF) totally integrated with the Student Software<br>(EDIBON Student Labsoft -ESL-SOF). Both are interconnected so that the teac of the students.

-ECM-SOF. EDIBON Classroom Manager (Instructor Software).

ECM-SOF is the application that allows the Instructor to register students, manage and assign tasks for workgroups, create own content to carry out<br>Practical Exercises, choose one of the evaluation methods to check the Stu

Innovative features:

User Data Base Management.

Administration and assignment of Workgroup, Task and Training sessions.

Creation and Integration of Practical Exercises and Multimedia Resources.

Custom Design of Evaluation Methods.

Creation and assignment of Formulas & Equations.

Equation System Solver Engine.

Updatable Contents.

Report generation, User Progression Monitoring and Statistics.

-ESL-SOF. EDIBON Student Labsoft (Student Software).

ESL-SOF is the application addressed to the Students that helps them to understand theoretical concepts by means of practical exercises and to<br>prove their knowledge and progression by performing tests and calculations in a

Innovative features:

Student Log-In & Self-Registration. Existing Tasks checking & Monitoring.

Default contents & scheduled tasks available to be used from the first session.

Practical Exercises accomplishment by following the Manual provided by EDIBON.

Evaluation Methods to prove your knowledge and progression.

Test self-correction. Calculations computing and plotting.

Equation System Solver Engine.

User Monitoring Learning & Printable Reports.

Multimedia-Supported auxiliary resources.

## b) Multipost Expansions options

#### **Mini ESN. EDIBON Mini SCADA-Net System. 6**

EDIBON Mini SCADA-Net System allows up to 30 students to work with a Teaching Unit in any laboratory, simultaneously.

The Mini ESN system consists of the adaptation of any EDIBON Computer Controlled Unit with SCADA integrated in a local network.

This system allows to view/control the unit remotely, from any computer integrated in the local net (in the classroom), through the main computer connected to the unit.

Main characteristics:

- It allows up to 30 students to work simultaneously with the EDIBON Computer Controlled Unit with SCADA, connected in a local net.
- Open Control + Multicontrol + Real Time Control + Multi Student Post.
- Instructor controls and explains to all students at the same time.
- Any user/student can work doing "real time" control/multicontrol and visualisation.
- Instructor can see in the computer what any user/student is doing in the unit.
- Continuous communication between the instructor and all the users/students connected.

Main advantages:

- It allows an easier and quicker understanding.
- This system allows you can save time and cost.
- Future expansions with more EDIBON Units.

The system basically will consist of:

This system is used with a Computer Controlled Unit.

- Instructor's computer.
- Students' computers.
- Local Network.
- Unit-Control Interface adaptation.
- Unit Software adaptation.
- Webcam.
- Mini ESN Software to control the whole system.
- Cables and accessories required for a normal operation.

**\*** Specifications subject to change without previous notice, due to the convenience of improvement of the product.

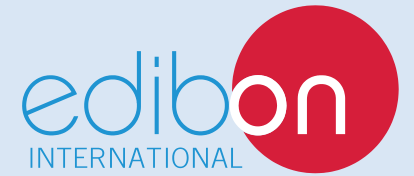

C/ Del Agua, 14. Polígono Industrial San José de Valderas. 28918 LEGANÉS. (Madrid). SPAIN. Phone: 34-91-6199363 FAX: 34-91-6198647 E-mail: edibon@edibon.com WEB site: **www.edibon.com** Edition: ED01/16 Date: October/2016

REPRESENTATIVE